## **Masking the Data for a Column for a Specific Schema using the RLS Policy**

Worked on a specific requirement were in had to Mask/Hide the Data of a specific column while the data was been queried from the Table from a specific schema.

The same is been explained by creating a Table in One Schema which some specific columns here we consider two schema one is our Custom Schema and the other is APPS Schema as below:

**Note**: Table, Function, DBMS\_RLS is executed in Custom Schema

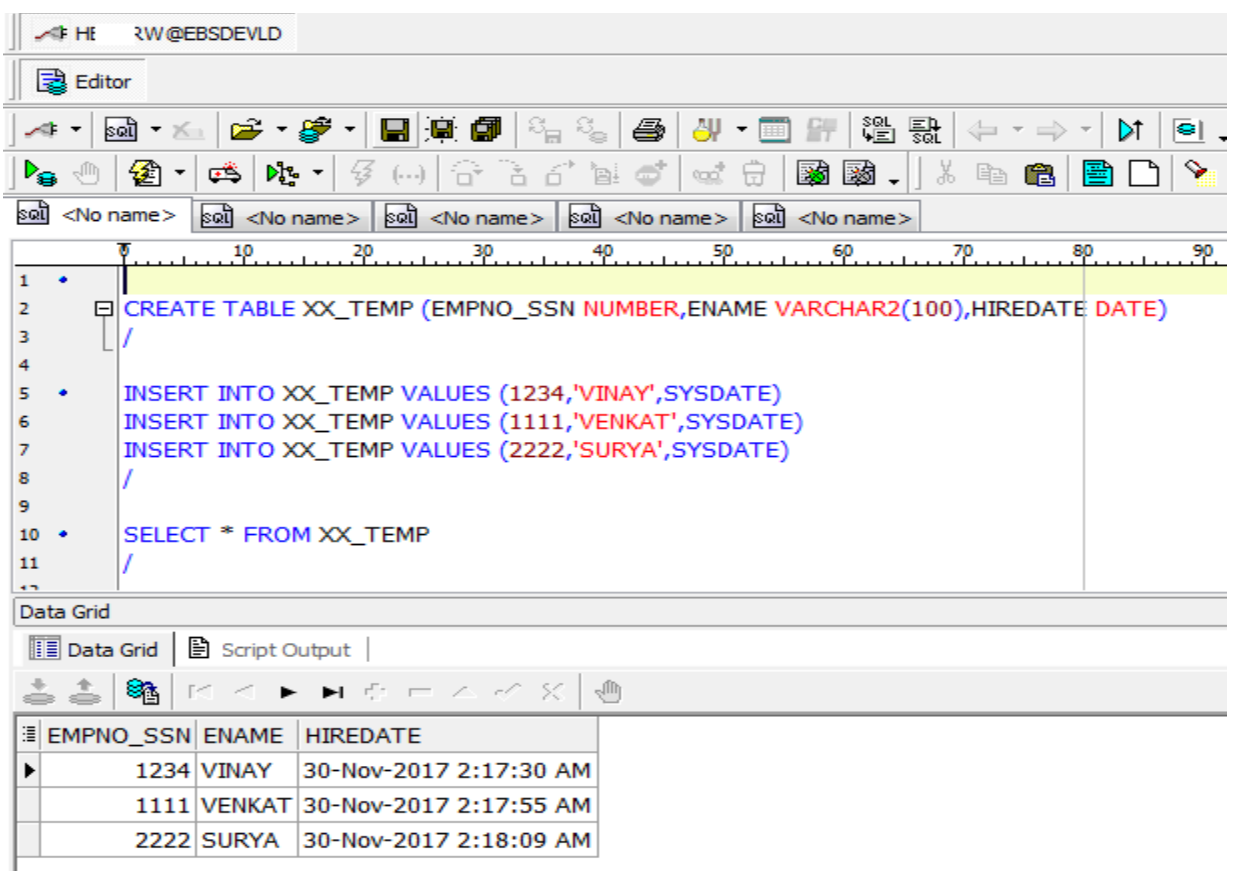

Now we try to Mask the Data of EMPNO SSN Column of XX TEMP Table while it is been queried from APPS Schema.

```
CREATE OR REPLACE FUNCTION XX_TEMP_FUNC (p_owner IN VARCHAR2, p_name IN VARCHAR2)
  RETURN VARCHAR2
AS
BEGIN
 IF SYS_CONTEXT ('userenv', 'session_user') = 'HI RW' - \textit{Custom Schema Name} THEN
    RETURN NULL;
  ELSE
    RETURN '1=0';
  END IF;
END;
/
```
Setting the Policy using the below standard defined Package BEGIN

```
DBMS_RLS.ADD_POLICY(object_schema=>'HBOXY',
       object_name=>'XX_TEMP', --Name of table, view, or synonym to which the policy is added.
        policy_name=>'SEC_SSN',
       function\_schema = >'H (RW',
       policy_function=>'XX_TEMP_FUNC', --Name of a function which generates a predicate for the policy.
         sec_relevant_cols=>'EMPNO_SSN',
         sec_relevant_cols_opt=> dbms_rls.ALL_ROWS);
 END;
 /
```
**Note**: Any change to the above policy we need to first drop the Policy and then re-create it. The details of the Policy is stored in ALL\_POLICIES Table.

For the table that we have created we need to give Grants and Synonyms in APPS Schema

```
GRANT ALL ON XX_TEMP TO APPS
/ 
CREATE SYNONYM APPS.XX_TEMP FOR HECRY RW.XX_TEMP
/
```
Once all the above steps are done when we query the table in APPS here what we see

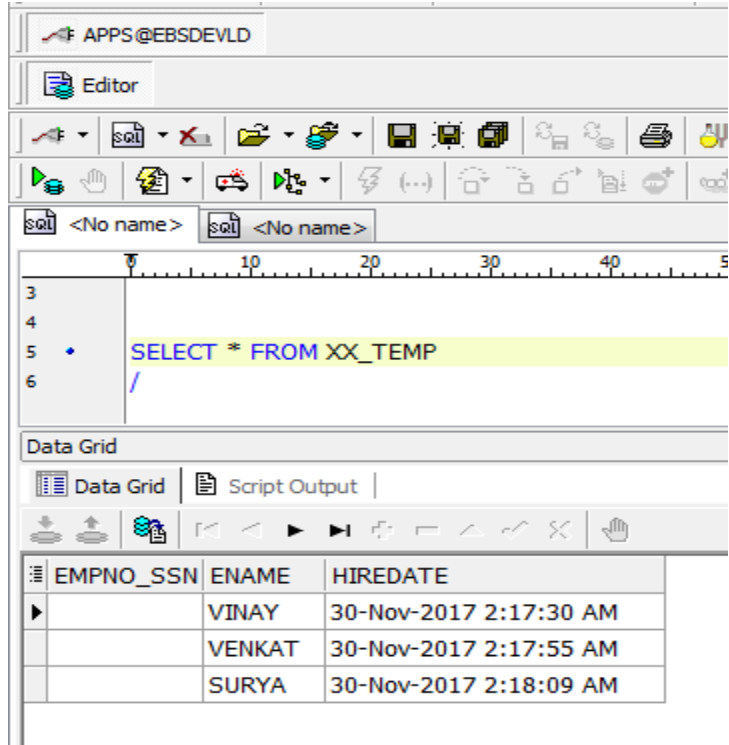

Now masking can also be applied to multiple columns as well.

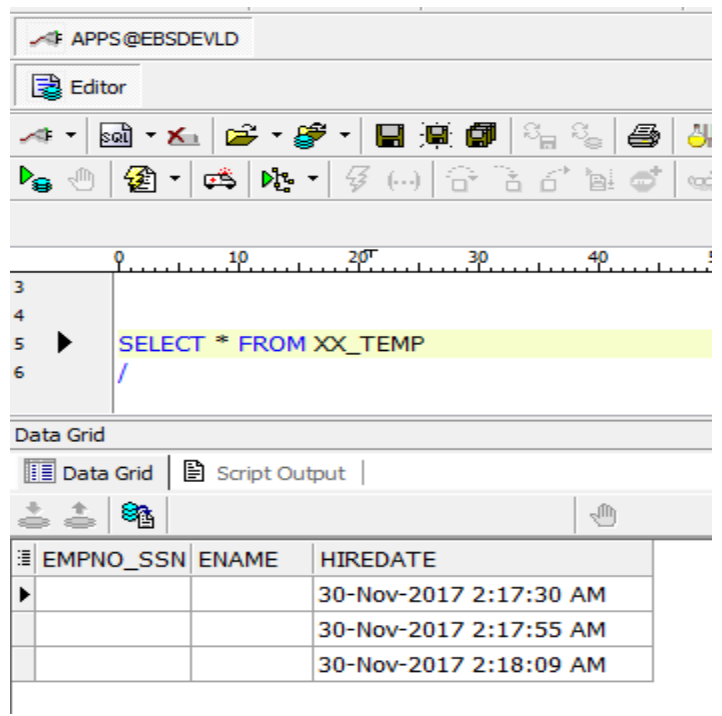

This ends the Masking/Hiding of Column Data for a specific schema.

Thanks!!!!!!!